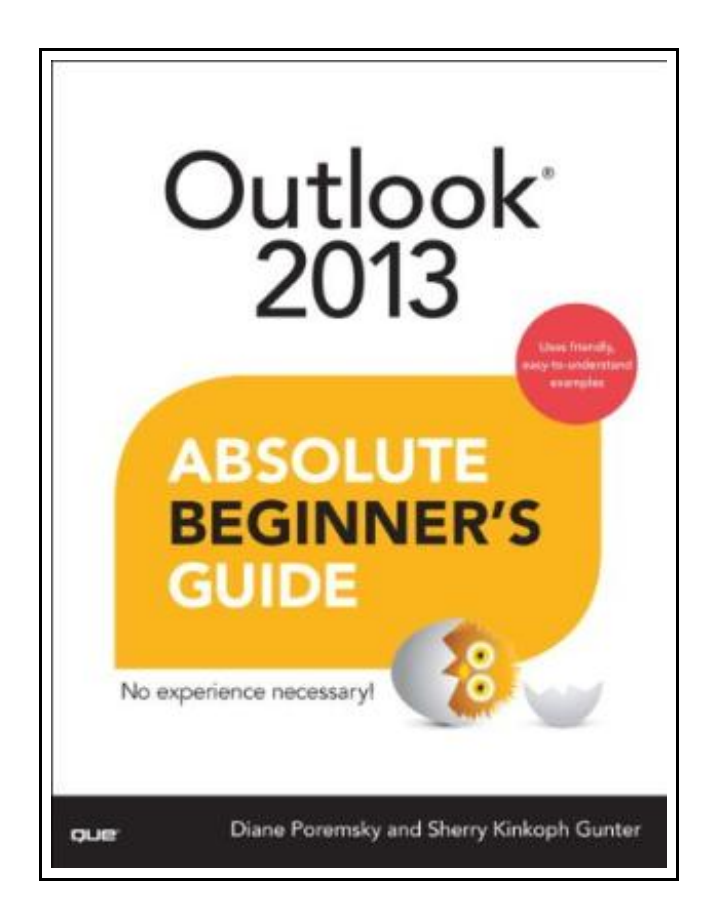

# Outlook 2013 Absolute Beginners Guide

Filesize: 6.24 MB

## Reviews

It in <sup>a</sup> single of my personal favorite publication. It usually fails to charge an excessive amount of. Once you begin to read the book, it is extremely difficult to leave it before concluding. (Mr. David Friesen IV)

# OUTLOOK 2013 ABSOLUTE BEGINNERS GUIDE

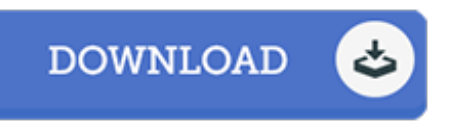

To download Outlook 2013 Absolute Beginners Guide PDF, you should refer to the button under and download the file or get access to other information which are relevant to OUTLOOK 2013 ABSOLUTE BEGINNERS GUIDE book.

Que. Paperback. Book Condition: New. Paperback. 384 pages. Dimensions: 9.1in. x 7.0in. x 0.9in.Make the most of Outlook 2013without becoming a technical expert! This book is the fastest way to learn Outlook and use it to eFiciently manage all your contacts and communications! Even if youve never used Outlook before, youll learn how to do what you want, one incredibly clear and easy step at a time. Outlook has never, ever been this simple! Who knew how simple Outlook 2013 could be This is the easiest, most practical beginners guide to using Microsofts incredibly powerful new Outlook 2013 programsimple, reliable instructions for doing everything you really want to do! Heres a small sample of what youll learn: Regain control and automatically get rid of junk email Make email more eFicient Create appointments, events, meeting invitations, and reminders Publish and share your calendar Manage contacts, Facebook friends, and LinkedIn connections with People Hub Use Tasks and To-Do Lists more eFectively Sync Outlook data across multiple devices, including smartphones and tablets Make the most of Outlook together with Exchange and SharePoint Use Peeks to instantly find what you need without changing views Track your life with Color Categories, Folders, and Outlook 2013s improved Search Run mail or email merges from within Outlook EFiciently manage and protect your Outlook data files And much more Diane Poremsky has been recognized as a Microsoft Most Valuable Professional since 1999 for her knowledge and support of Microsoft Outlook. She founded Outlook Tips (outlook-tips. net) and operates The Outlook and Exchange Solutions Center (slipstick. com). Her weekly newsletter, Exchange Outlook Messaging, has 7, 000 subscribers, and her Outlook Daily Tips email reaches 5, 000 subscribers. Her books include Sams Teach Yourself Outlook 2003 in 24 Hours. Sherry Kinkoph Gunter has authored more than 50 computer books on...

E Read Outlook 2013 Absolute [Beginner](http://www.urlibrary.site/outlook-2013-absolute-beginners-guide.html)s Guide Online  $\frac{1}{100}$ [Download](http://www.urlibrary.site/outlook-2013-absolute-beginners-guide.html) PDF Outlook 2013 Absolute Beginners Guide  $PDF$ [Download](http://www.urlibrary.site/outlook-2013-absolute-beginners-guide.html) ePUB Outlook 2013 Absolute Beginners Guide

## Other eBooks

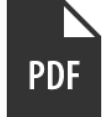

#### [PDF] Scholastic Discover More Animal Babies

Access the link under to download and read "Scholastic Discover More Animal Babies" PDF document.

Download [Document](http://www.urlibrary.site/scholastic-discover-more-animal-babies.html) »

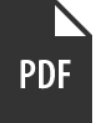

[PDF] The Whale Tells His Side of the Story Hey God, Ive Got Some Guy Named Jonah in My Stomach and I Think Im Gonna Throw Up Access the link underto download and read "The Whale Tells His Side of the Story Hey God, Ive Got Some Guy Named Jonah in My Stomach and I Think Im Gonna Throw Up" PDF document.

Download [Document](http://www.urlibrary.site/the-whale-tells-his-side-of-the-story-hey-god-iv.html) »

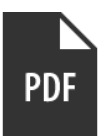

#### [PDF] Scholastic Discover More My Body

Access the link under to download and read "Scholastic Discover More My Body" PDF document.

Download [Document](http://www.urlibrary.site/scholastic-discover-more-my-body.html) »

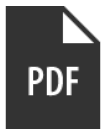

### [PDF] Early National City CA Images of America

Access the link under to download and read "Early National City CA Images of America" PDF document.

Download [Document](http://www.urlibrary.site/early-national-city-ca-images-of-america.html) »

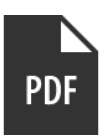

# [PDF] Molly on the Shore, BFMS 1 Study score

Access the link under to download and read "Molly on the Shore, BFMS 1 Study score" PDF document.

Download [Document](http://www.urlibrary.site/molly-on-the-shore-bfms-1-study-score.html) »

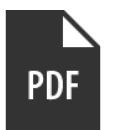

# [PDF] Multiple Streams of Internet Income

Access the link under to download and read "Multiple Streams of Internet Income" PDF document.

Download [Document](http://www.urlibrary.site/multiple-streams-of-internet-income.html) »

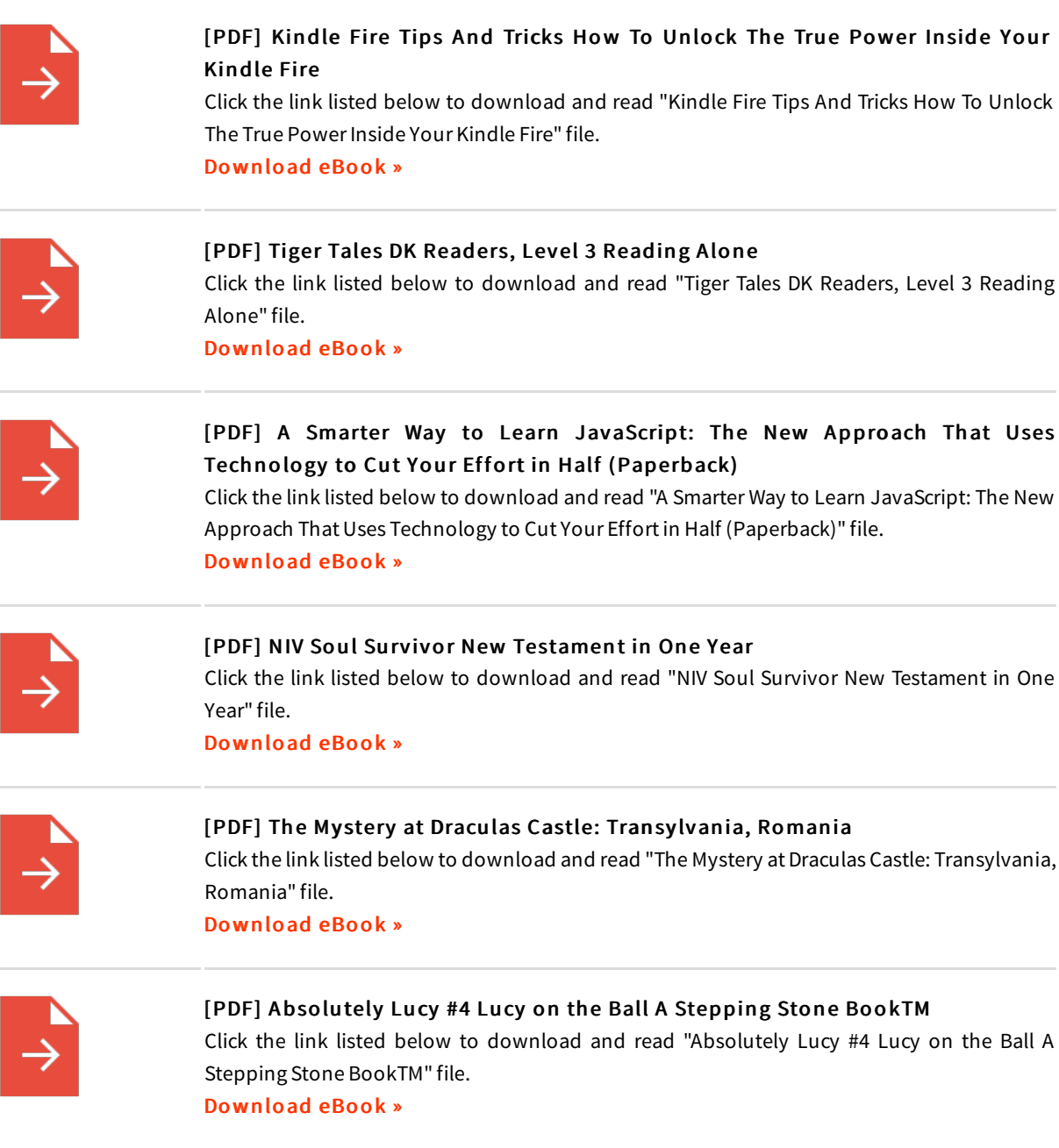

à.

÷.

j.

÷.